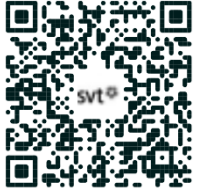

# THEME 1 – La Terre, la vie et l'évolution du vivant

## **TP5 – Le métabolisme hétérotrophe : respiration et fermentation**

Les **levures** sont des champignons unicellulaires qui se développent notamment à la surface des fruits (pruine) et sont capables de transformer le sucre en alcool (**éthanol**) : c'est la **fermentation**. Gilles est producteur de vin de Marcilly-le-Chatel (42) et souhaite passer au **label biologique**, ce qui impose d'utiliser uniquement les levures « indigènes » qui sont naturellement présentes sur le fruit lors de la récolte. Il fait donc appel à vous pour déterminer si les levures indigènes peuvent être utilisées pour produire du vin biologique.

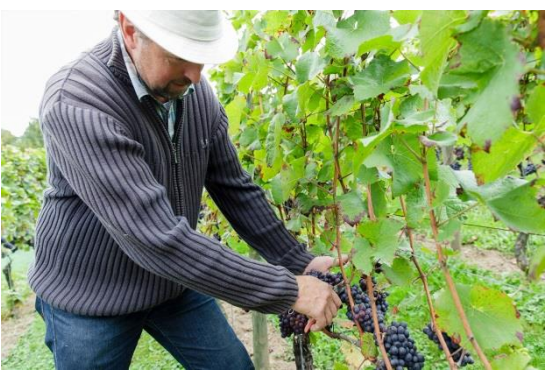

### **Problématique : Les levures indigènes peuvent-elles être utilisées pour faire du vin biologique ?**

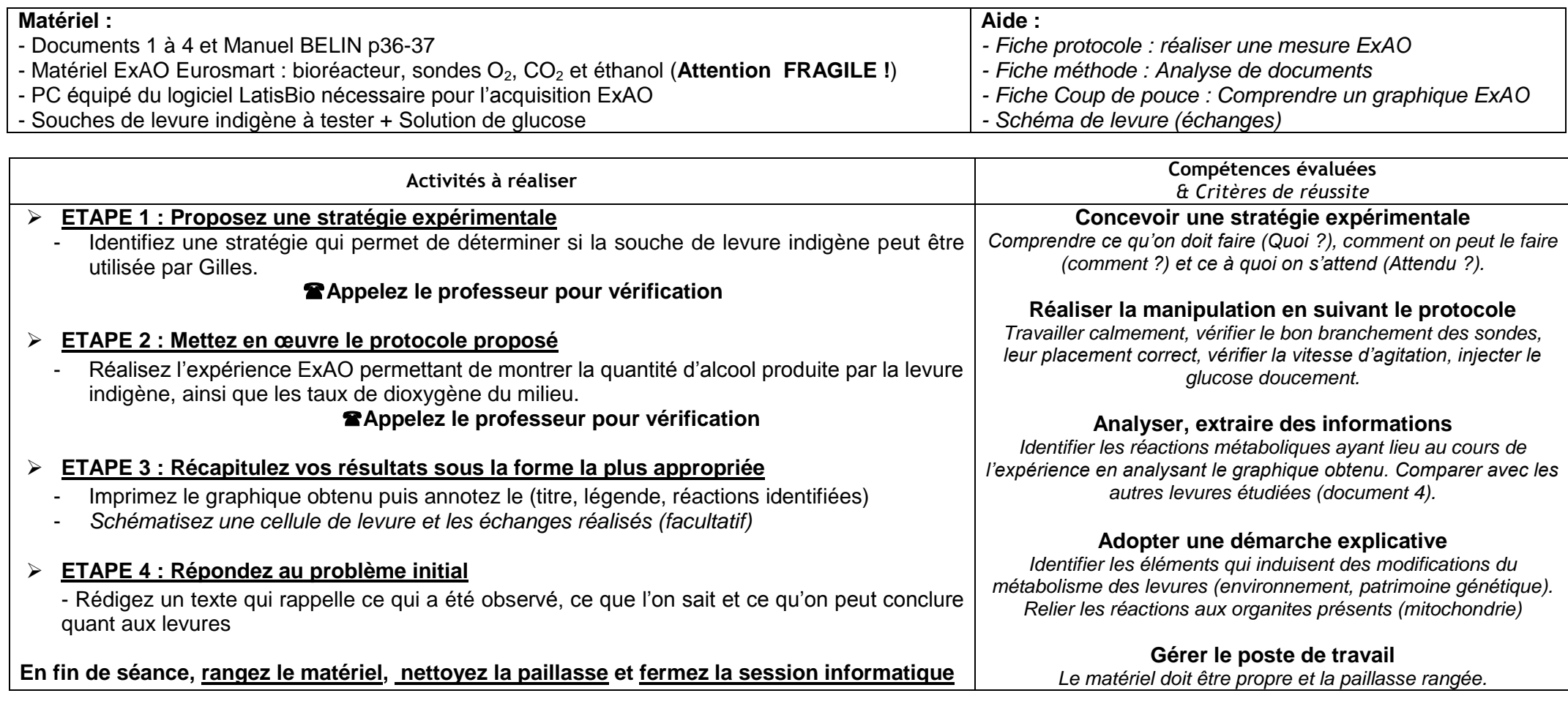

### **Protocole : Mise en évidence des réactions de production d'énergie par les levures**

- Avant de commencer, **vérifier que le matériel est branché et allumé**
- Démarrez l'ordinateur et connectez-vous à une session informatique

### **1- Réalisez le montage ExAO**

- **Placez la suspension de levures** dans l'enceinte (bioréacteur) : **remplir** le compartiment central
- **Mettez en place l'agitation** (pas trop intense pour ne pas former de bulles)
- **Refermez l'enceinte** (**vérifier le sens !**)
- **Placez les sondes** disponibles (sonde à O<sub>2</sub>, sonde à CO<sub>2</sub> / pH et sonde à éthanol)
- Paramétrez les sondes pour une acquisition en **milieu liquide** (mg/mL et non %)
- **Préparez une seringue de glucose** contenant 1 mL de solution de glucose

#### **Appeler le professeur pour vérification**

#### **2- Réalisez l'acquisition de données**

- Lancez l'acquisition pour un total de **20 minutes**
- A **t=2 minutes**, **injectez doucement** la solution de glucose (ne pas faire de bulle sinon on injecte aussi de l'O<sub>2</sub>!)
- Au même moment, **placez un marqueur sur le graphique d'acquisition**
- En fin d'expérience, **adaptez les échelles** de votre graphique
- Imprimez votre production

### **Appeler le professeur pour vérification**

#### **3- Nettoyez et rangez**

En fin d'expérience,

- **Rincez les sondes à l'eau distillée** et remettez les en place comme en début de la séance
- **Récupérez l'agitateur** magnétique et videz la suspension de levure à l'évier
- **Rincez le bioréacteur à l'eau distillée**
- **Remettez le matériel en place** comme en début de la séance

## **Appeler le professeur pour vérification**

#### **Document 1 : La vinification et les levures indigènes**

Après les vendanges, le viticulteur récolte du raisin qui est recouvert d'une fine pellicule blanchâtre : la **pruine** (bien visible sur la photo ci-contre). Dans ce dépôt très fin, se trouvent des levures appelées **levures indigènes** (présentes naturellement). Lorsque les raisins sont pressés, les levures indigènes se retrouvent donc dans le jus de raisin et peuvent alors fermenter.

Les producteurs de vin biologique (biodynamie) utilisent uniquement cette levure indigène pour produire leur vin. Le vin est produit plus lentement et peut varier au niveau du goût mais il est naturel et gage que le viticulteur n'a pas employé de pesticides ou herbicides qui se retrouveraient dans la pruine.

Cependant, de nombreux industriels estiment que les levures indigènes ne sont pas satisfaisantes. En effet, ils trouvent que ces levures sont souvent moins efficaces et produisent moins d'alcool. Il arrive qu'elles **produisent des acides** qui rendent le vin moins bon voire même mauvais et invendable. Ainsi, les grands producteurs ont tendance à stériliser le jus de raisin et à ajouter **une souche de levure spécialement conçue pour la production de leur vin**. Cela leur assure une production rapide, satisfaisante, sans risque et standardisée (toujours le même goût, même degré d'alcool …).

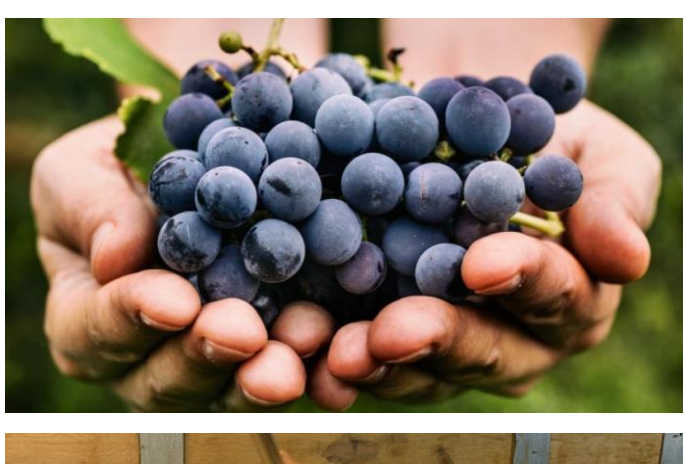

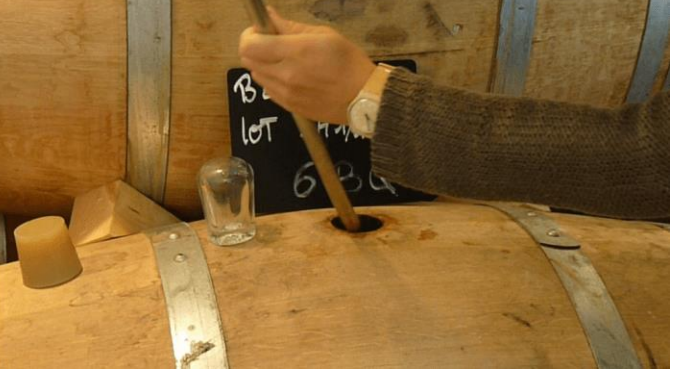

#### **Document 2 : Observations en microscopie électronique de cellules de levures**

La levure est formée par une seule cellule (**unicellulaires)** ovoïde**.** Elle contient un **noyau** (cellule **eucaryote**) et contient des **mitochondries** qui lui permettent de réaliser la **respiration cellulaire**. On a constaté que les levures qui effectuent la **fermentation alcoolique** n'ont plus de mitochondries, ce qui permet de dire que cette réaction a lieu dans le **cytoplasme**.

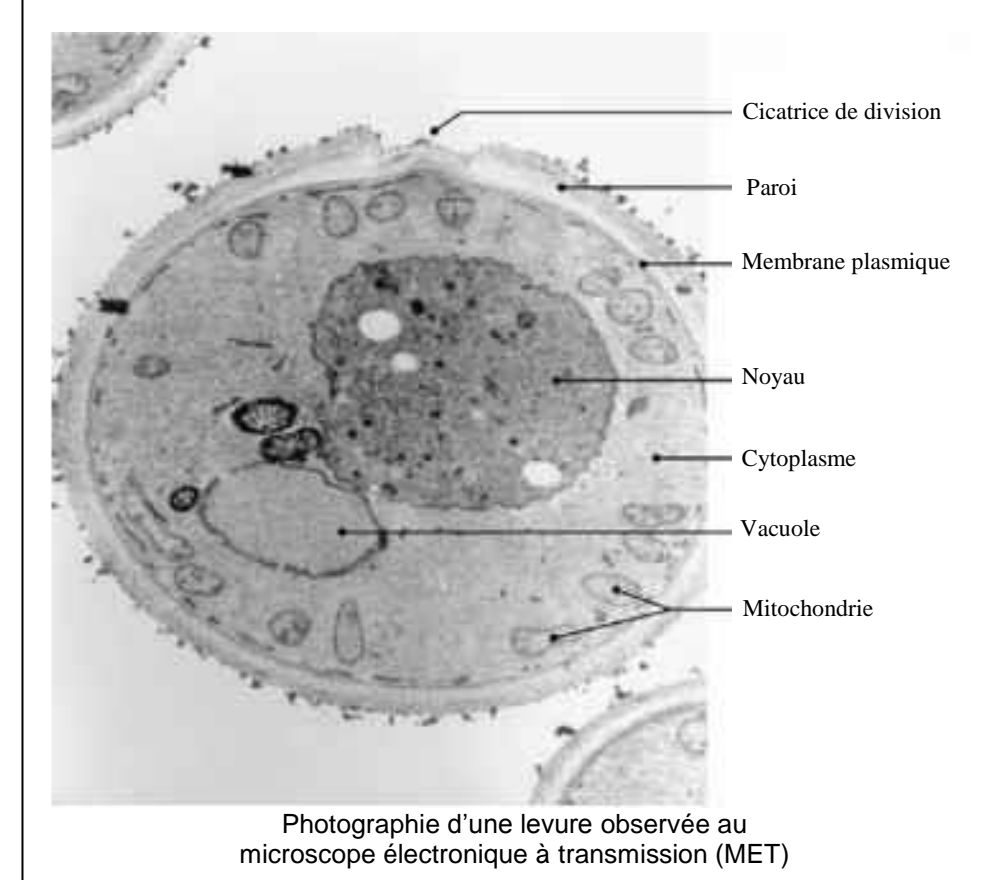

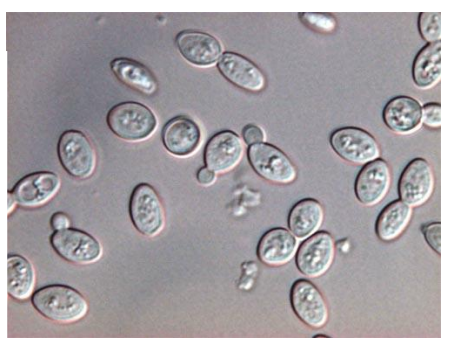

Photographie de levures observées au microscope optique (MO)

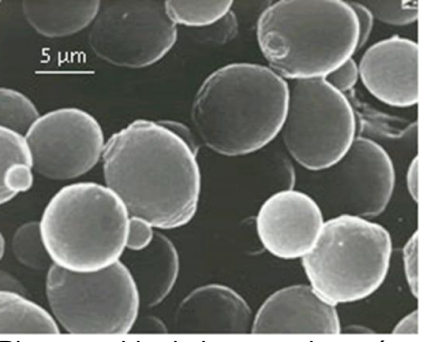

Photographie de levures observées au microscope électronique à balayage (MEB)

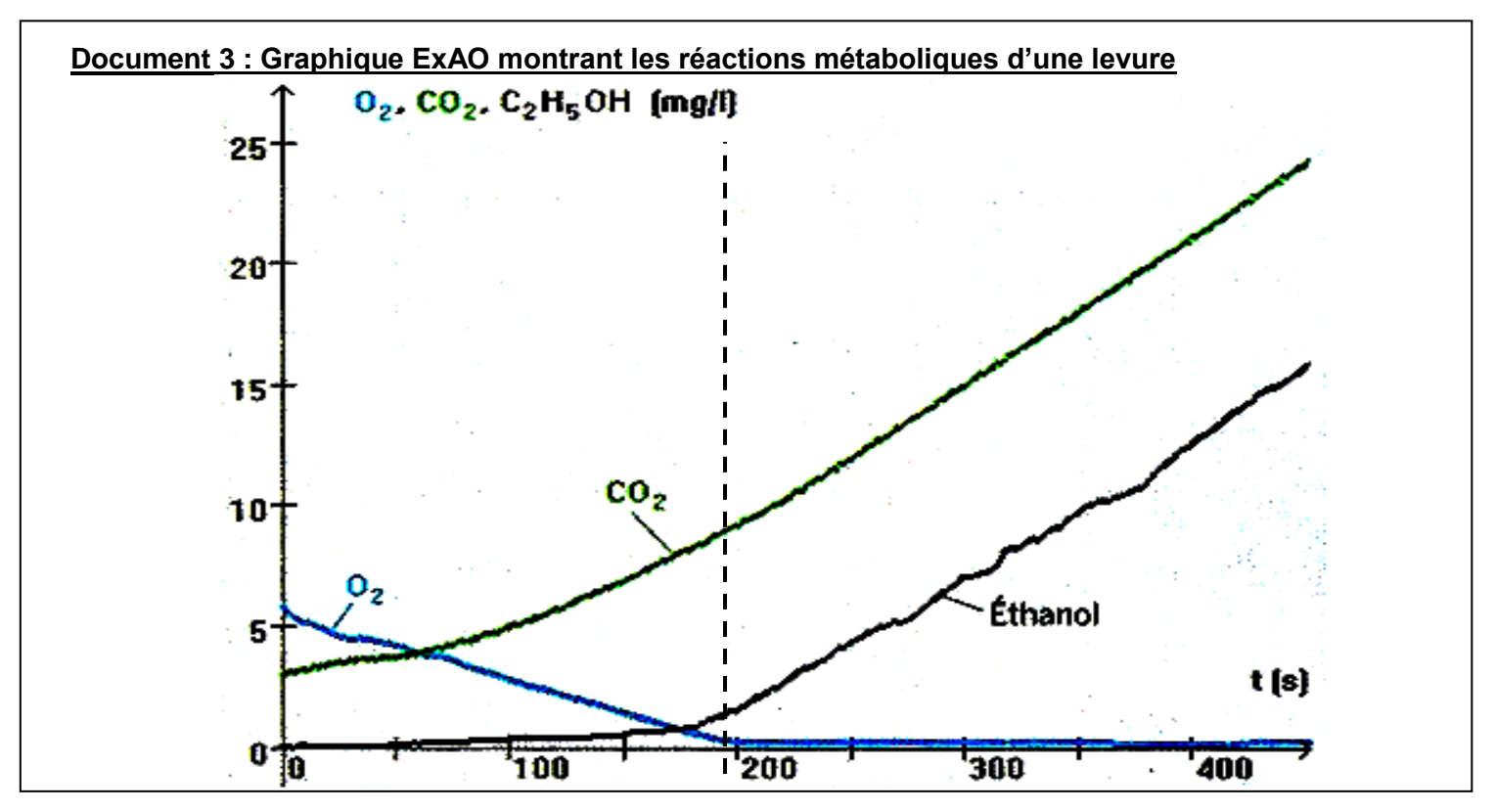

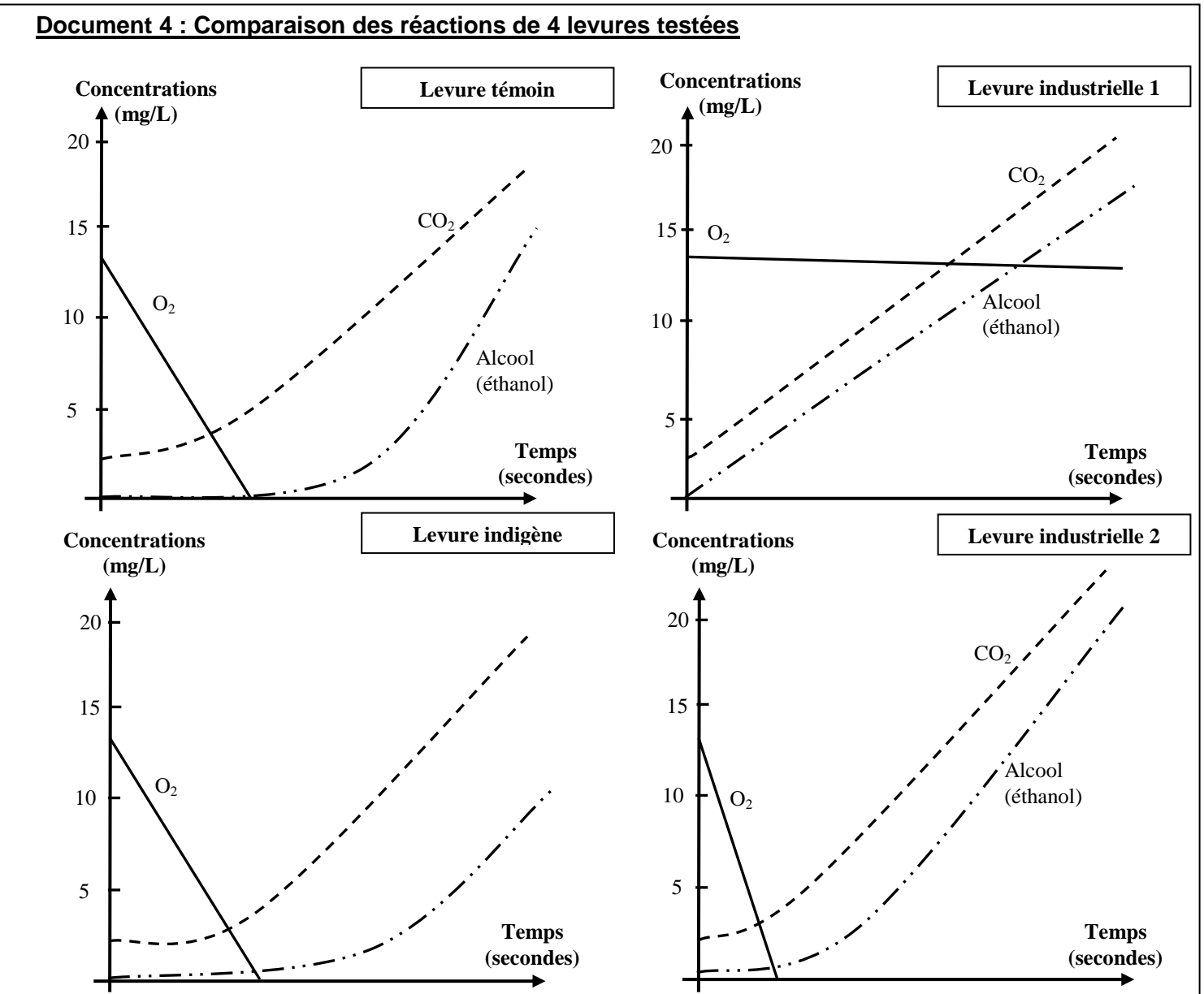